# Содержание

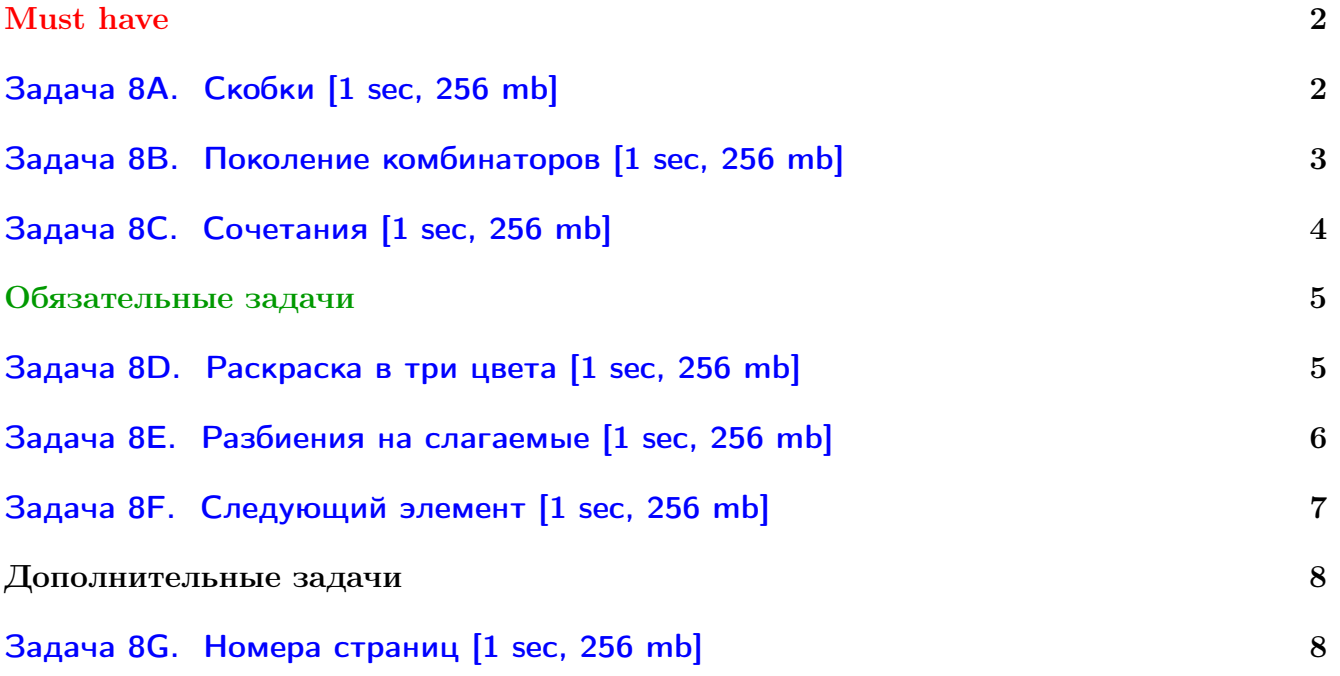

Обратите внимание, входные данные лежат в стандартном потоке ввода (он же stdin), вывести ответ нужно в стандартный поток вывода (он же stdout).

В некоторых задачах большой ввод и вывод. Пользуйтесь [быстрым вводом-выводом.](http://acm.math.spbu.ru/~sk1/algo/input-output/fread_write_export.cpp.html)

В некоторых задачах нужен STL, который активно использует динамическую память (set-ы, map-ы) [переопределение стандартного аллокатора](http://acm.math.spbu.ru/~sk1/algo/memory.cpp.html) ускорит вашу программу.

Обратите внимание на GNU C++ компиляторы с суффиксом inc, они позволяют пользоваться [дополнительной библиотекой.](http://acm.math.spbu.ru/~sk1/algo/lib/optimization.h.html) Под ними можно сдать [вот это.](http://acm.math.spbu.ru/~sk1/algo/lib/)

# <span id="page-1-0"></span>Must have

## <span id="page-1-1"></span>Задача 8A. Скобки [1 sec, 256 mb]

Правильная скобочная последовательность (ПСП) определяется следующим образом:

- 1. Пустая строка является ПСП.
- 2. Если  $S \Pi$ CП, то  $(S)$  также является ПСП.
- 3. Если *А* и *В* являются ПСП, то и *AB* (конкатенация *A* и *B*) также является ПСП.

Напишите программу, выводящую все ПСП заданной длины.

## Формат входных данных

В единственной строке входного файла записано целое число  $n. 1 \leq n \leq 10$ .

## Формат выходных данных

Выведите по одной строке для каждой ПСП длины  $2n$  (из *n* пар скобок). Порядок не имеет значения.

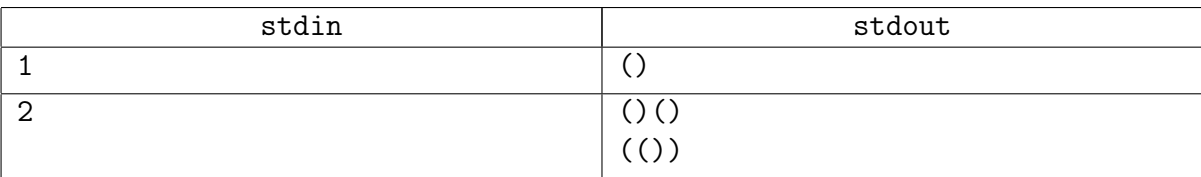

## <span id="page-2-0"></span>Задача 8B. Поколение комбинаторов [1 sec, 256 mb]

Сочетанием из  $n$  элементов по  $k$  называется убывающая последовательность из  $k$  чисел из диапазона от 1 до  $n$ .

Стенерируйте все сочетания из  $n$  элементов по  $k$  в антилексикографическом порядке, т.е. так, что для любых двух выведенных сочетаний первые  $l$  чисел равны, а  $l+1$ -е в предыдущем больше, чем в следующем.

#### Формат входных данных

Во входном файле содержатся два целых числа  $n \leq k \leq n \leq 15$ .

#### Формат выходных данных

В выходной файл выведите все сочетания из  $n$  элементов по  $k$  в антилексикографическом порядке, по одному сочетанию на строку.

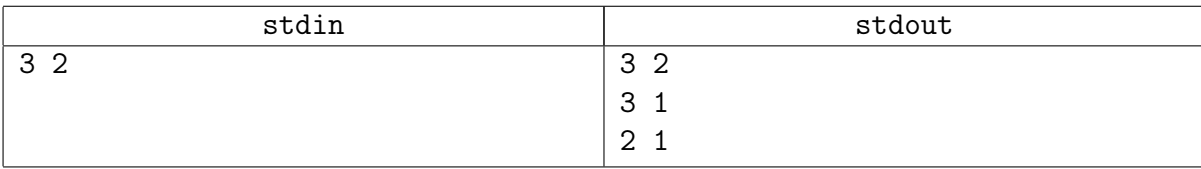

## <span id="page-3-0"></span>Задача 8C. Сочетания [1 sec, 256 mb]

Сочетанием из  $n$  элементов по  $k$  называется возрастающая последовательность из  $k$ чисел из диапазона от 1 до  $n$ .

Во входном файле заданы числа  $n \times k$ . Выведите в выходной файл все сочетания по  $k$  из чисел от 1 до $n$  в лексикографическом порядке.  $1 \leqslant k \leqslant n \leqslant 16.$ 

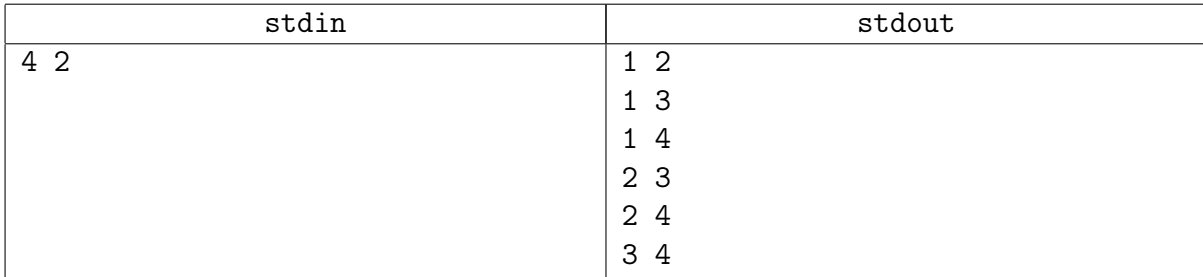

# <span id="page-4-0"></span>Обязательные задачи

## <span id="page-4-1"></span>Задача 8D. Раскраска в три цвета [1 sec, 256 mb]

Сколько способов покрасить *n* домов в три цвета –  $c_1$  домов в красный,  $c_2$  в синий и  $c_3$ в зелёный?

#### Формат входных данных

В первой строке входного файла заданы через пробел три целых числа  $c_1$ ,  $c_2$  и  $c_3$  $(0 \le c_1, c_2, c_3 \le 20$ , кроме того, их сумма  $n = c_1 + c_2 + c_3 \le 20$ ).

## Формат выходных данных

В первой строке выходного файла выведите искомое количество способов.

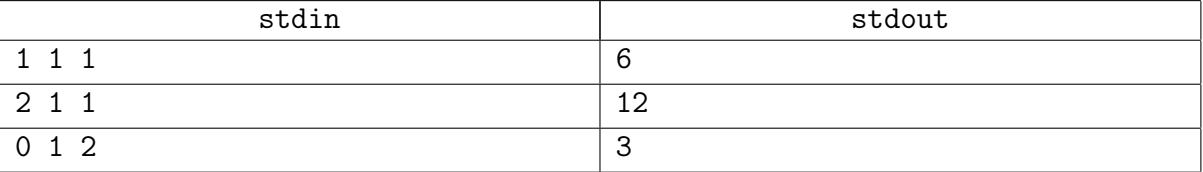

# <span id="page-5-0"></span>Задача 8E. Разбиения на слагаемые [1 sec, 256 mb]

Перечислите все разбиения целого положительного числа  $N$   $(1 \le N \le 40)$  на целые положительные слагаемые. Разбиения должны обладать следующими свойствами:

1. Слагаемые в разбиениях идут в невозрастающем порядке.

2. Разбиения перечисляются в лексикографическом порядке.

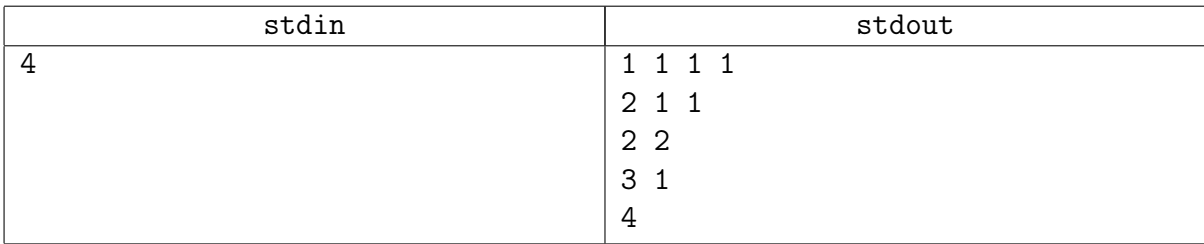

## <span id="page-6-0"></span>Задача 8F. Следующий элемент [1 sec, 256 mb]

Определим последовательность  $S(m)$ , как конкатенацию последовательностей  $P(m)$ ,  $P(m + 1), P(m + 2), \ldots$ , где  $P(t)$  — это лексикографически упорядоченная последовательность тех разбиений числа  $t$  на слагаемые, которые не содержат слагаемых, меньших  $m$ . Разбиением считается  $t = a_1 + a_2 + \ldots + a_k$ , где  $k \geq 1$  и  $a_1 \geq a_2 \geq \ldots \geq a_k$ .

Лексикографический порядок определяется так: если в  $P(t)$  разбиение *а* встречается раньше разбиения  $b$ , то для первой позиции  $p$  такой, что  $a_p$  и  $b_p$  не совпадают, верно  $a_p < b_p$ .

Например, начало последовательности  $S(2)$  таково: 2, 3, 22, 4, 32, 5, 222, 33, 42, 6,...

#### Формат входных данных

В первой строке ввода заданы два целых числа  $k$  и  $m$   $(1 \leq k \leq 50000, 1 \leq m \leq 50000)$ . Во второй строке задано  $k$  целых чисел  $a_i$  — элемент последовательности  $S(m)$   $(m\leqslant a_i\leqslant 10^6).$ Гарантируется, что  $a_1 \geq a_2 \geq \ldots \geq a_k$ .

#### Формат выходных данных

В первой строке выведите  $k'$  – количество слагаемых в следующем элементе  $S(m)$ . Во второй строке выведите  $k'$  чисел — слагаемые, составляющие следующий элемент  $S(m)$ , в невозрастающем порядке. Гарантируется, что  $k'$  не превосходит 50 000.

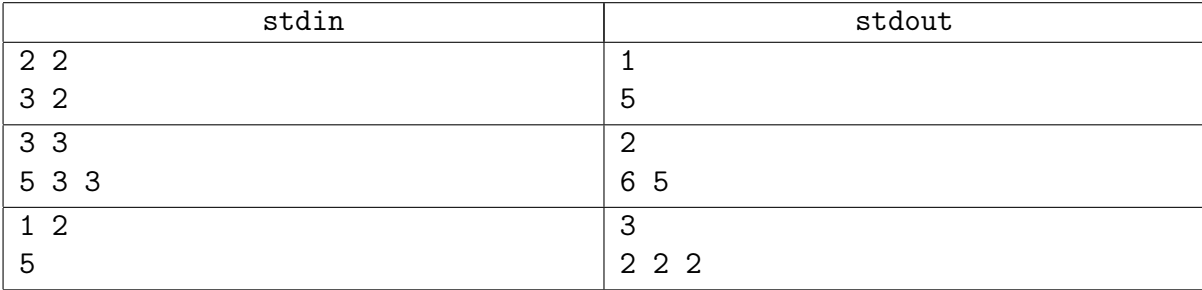

# <span id="page-7-0"></span>Дополнительные задачи

## <span id="page-7-1"></span>Задача 8G. Номера страниц [1 sec, 256 mb]

Петя Васечкин решил пронумеровать страницы в своей тетради числами от 1 до  $N$ . Определите количество нулей, единиц, . . . , девяток, которые ему потребуются.

### Формат входных данных

Целое число  $N$   $(1 \leq N \leq 10^9)$ .

## Формат выходных данных

Выведите 10 строк, первая из которых содержит необходимое количество нулей, вторая – единиц, . . . , десятая – девяток.

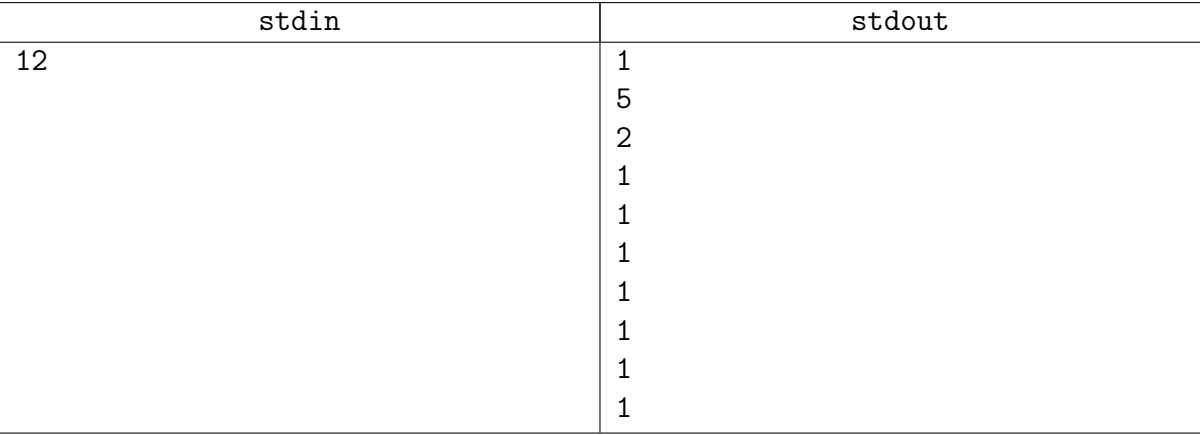